## **[old] leterrier-sankore - Bug #1284**

## **Restauration des outils flottants**

18/03/2011 23:00 - François Barillon

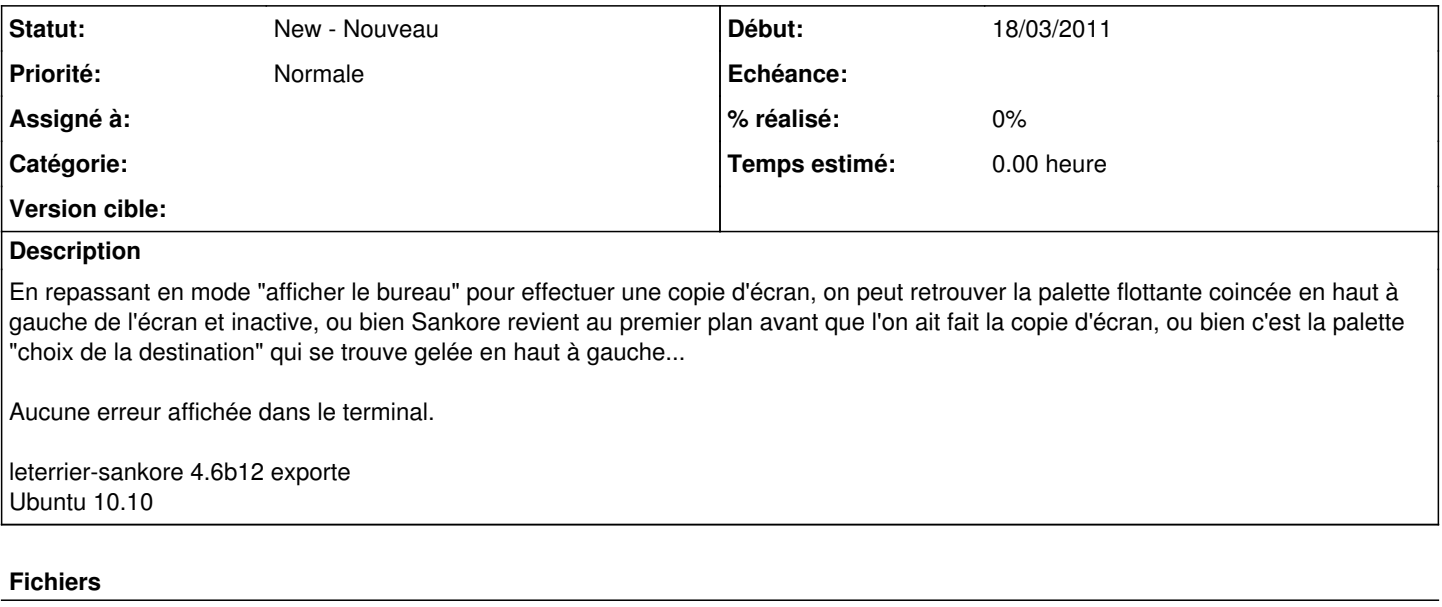

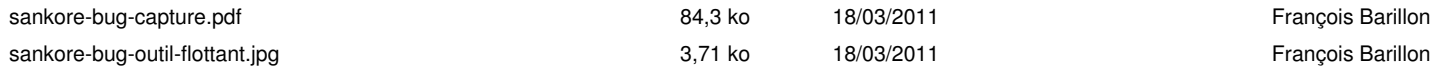